## ARES RACES

## WINLINK 101

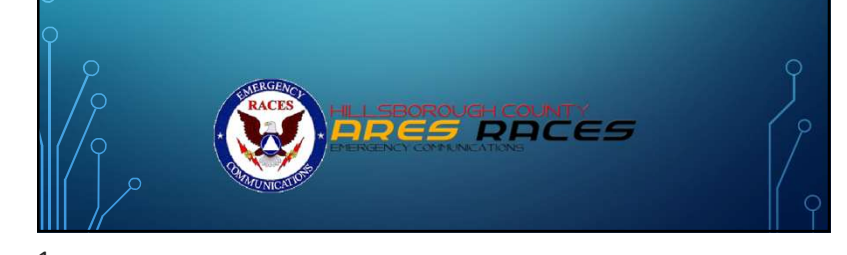

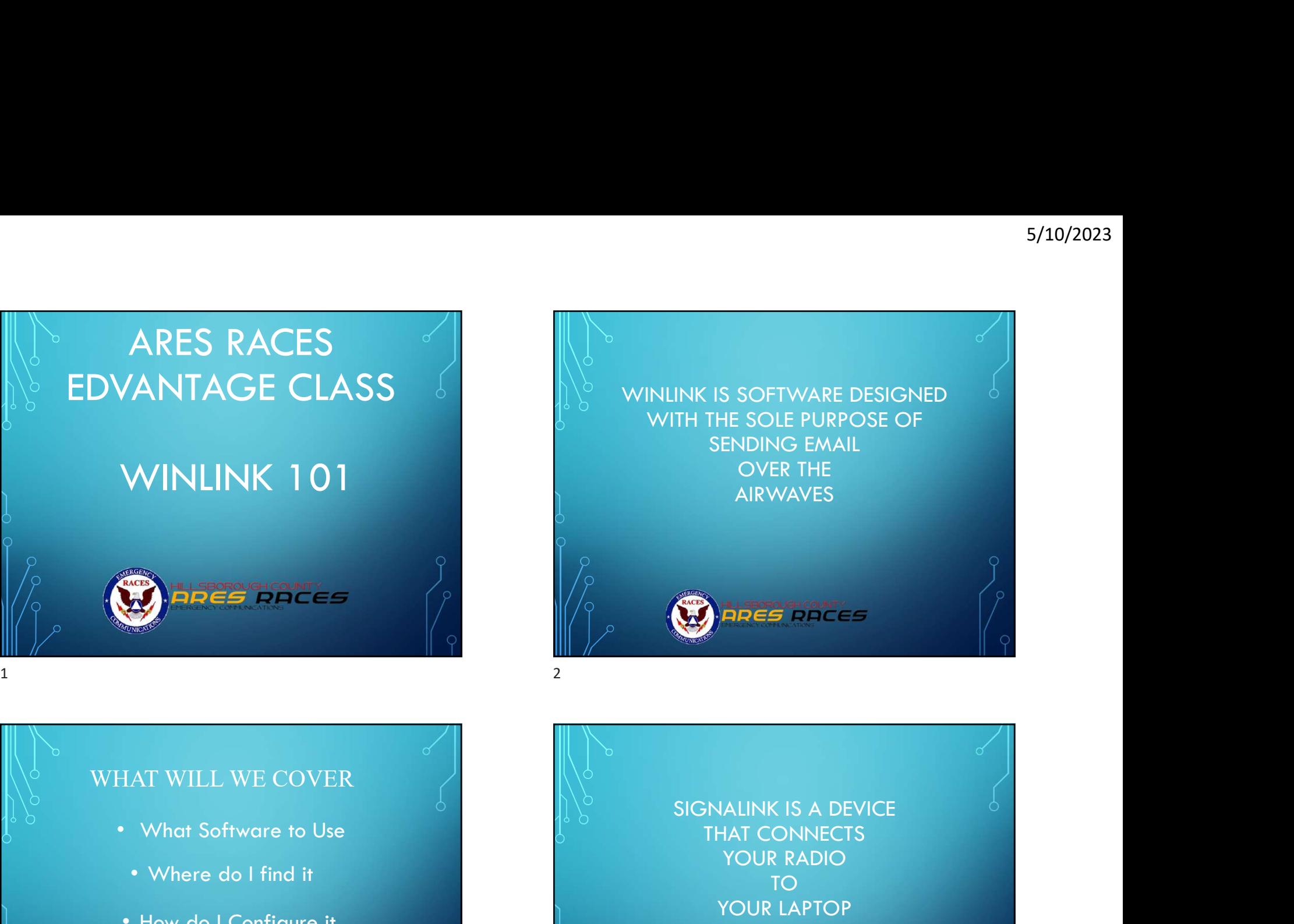

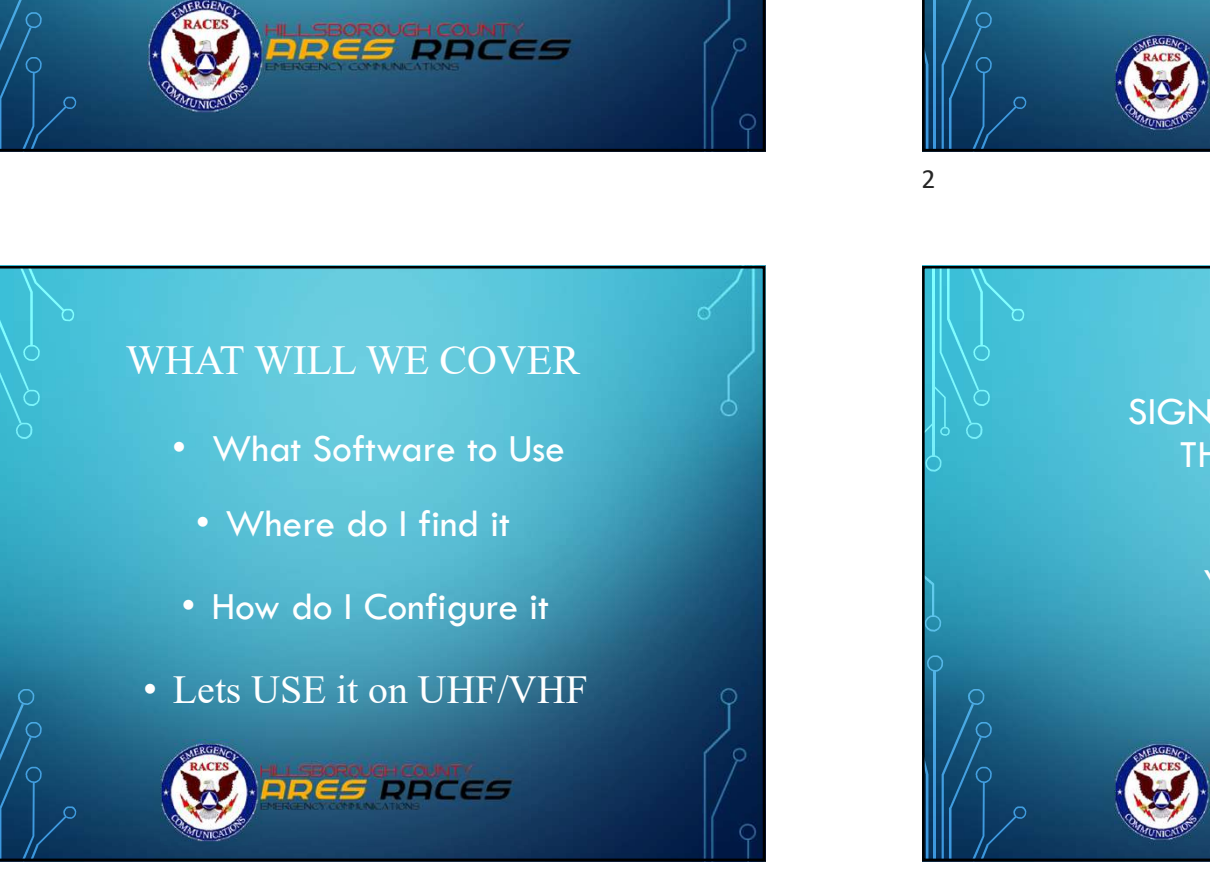

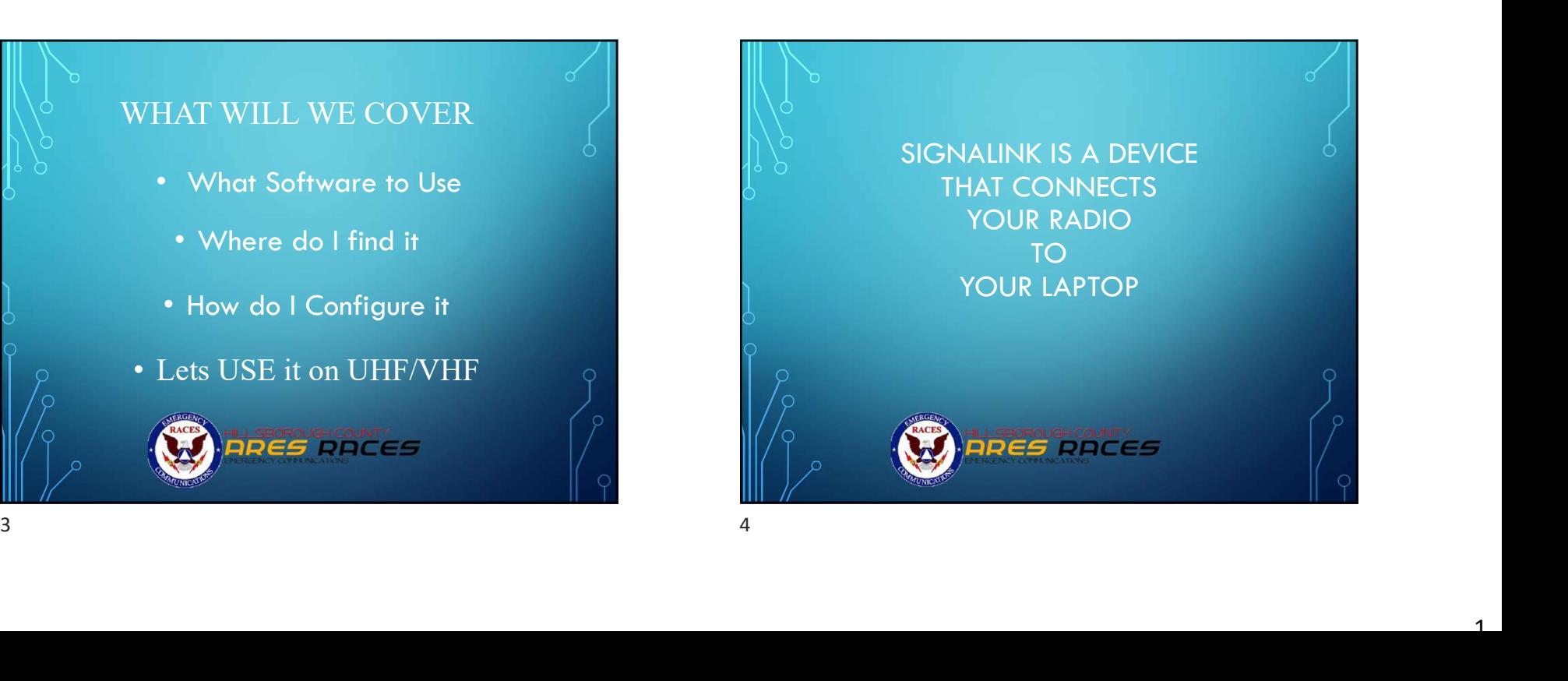

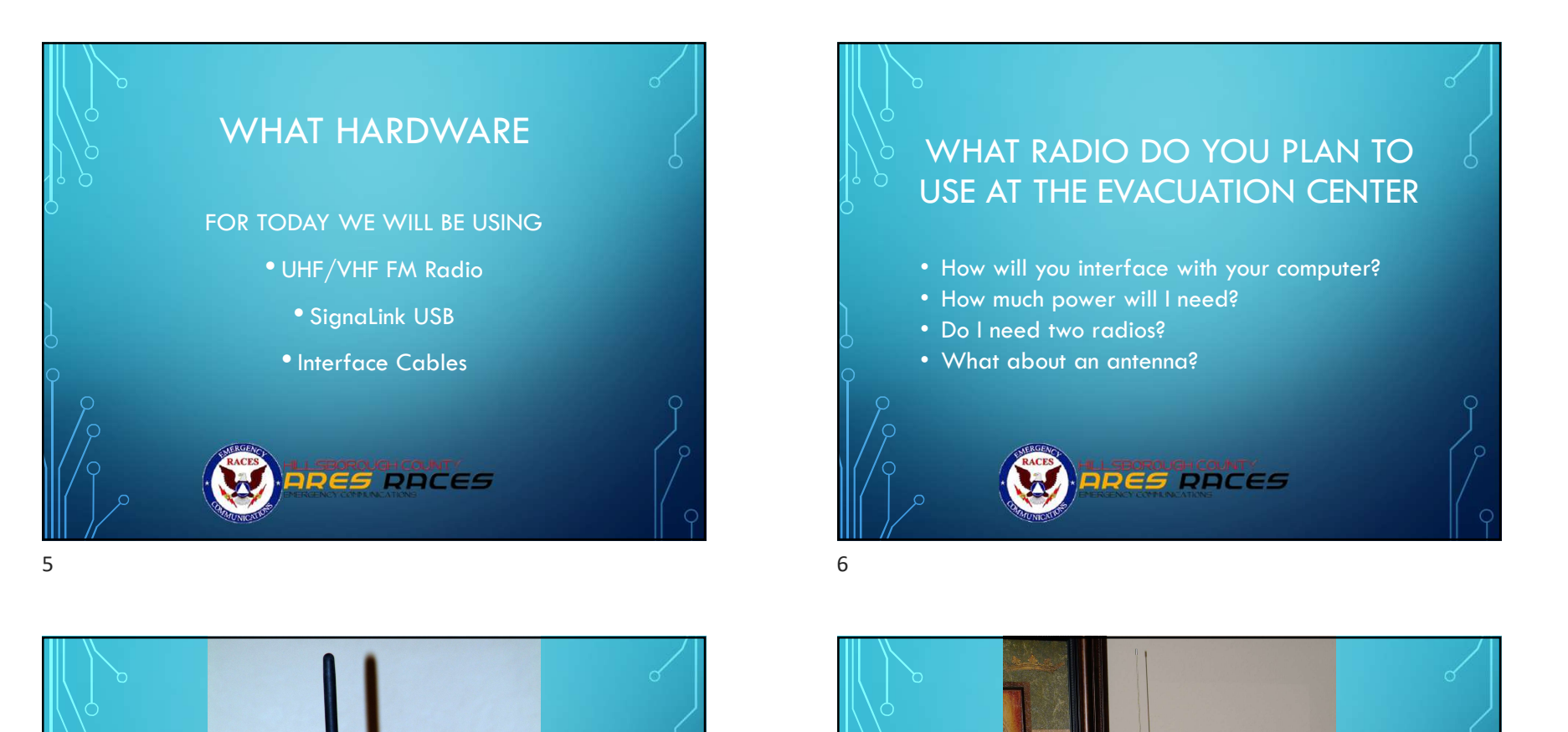

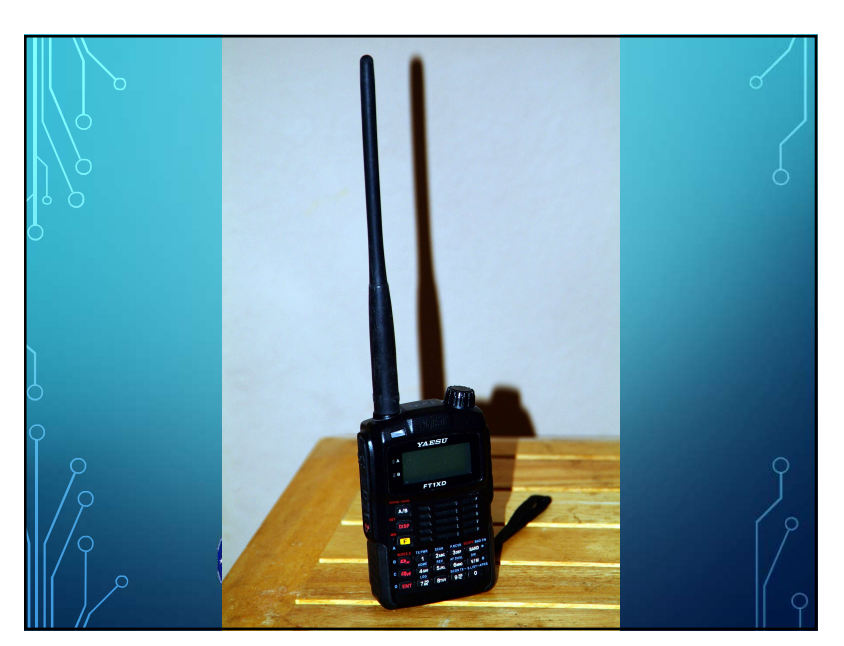

## WHAT RADIO DO YOU PLAN TO USE AT THE EVACUATION CENTER

- How will you interface with your computer?
- How much power will I need?
- Do I need two radios?
- What about an antenna?

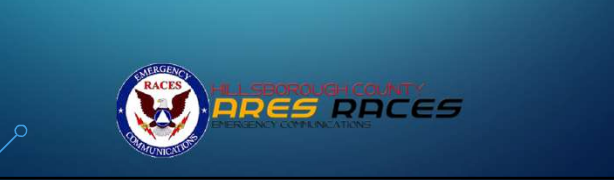

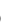

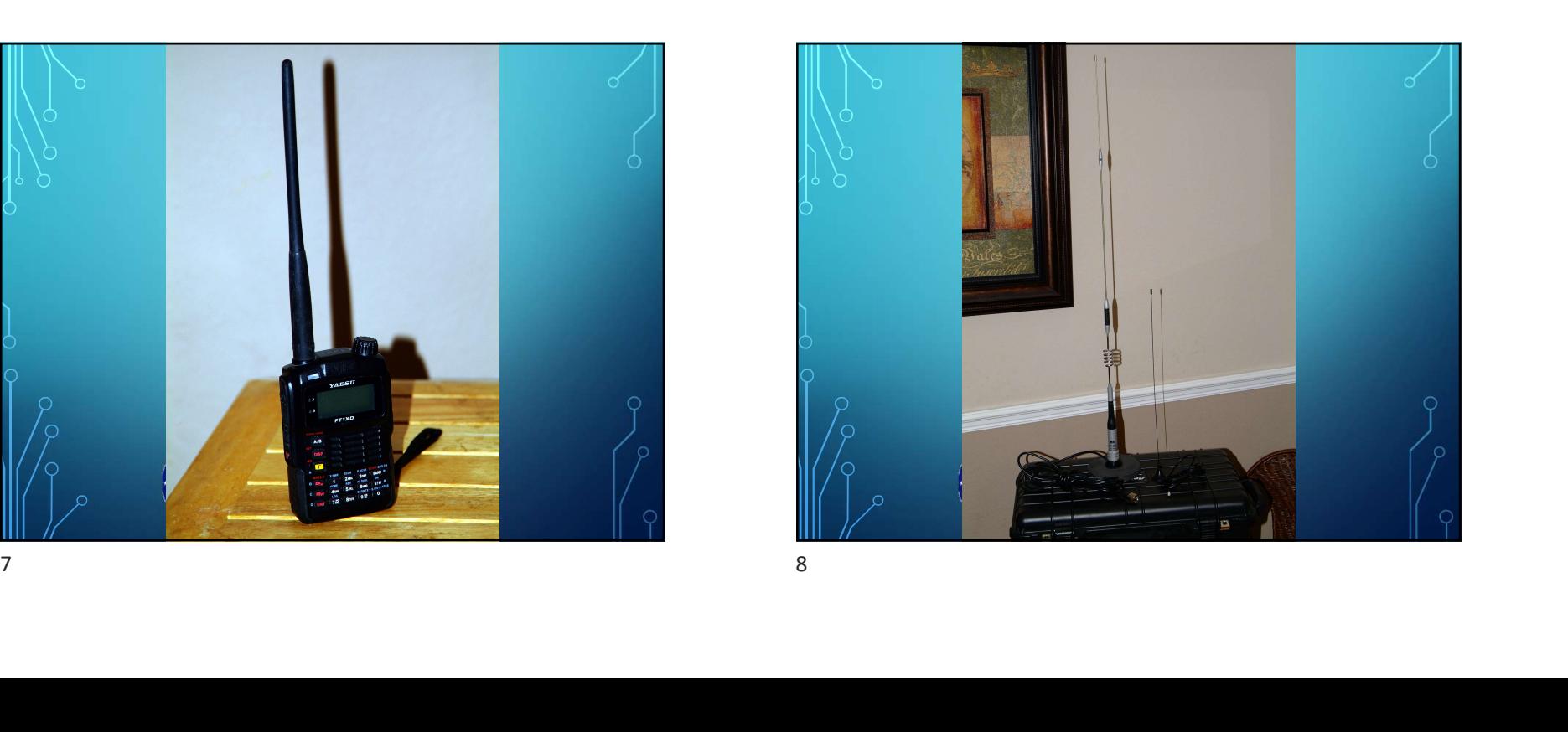

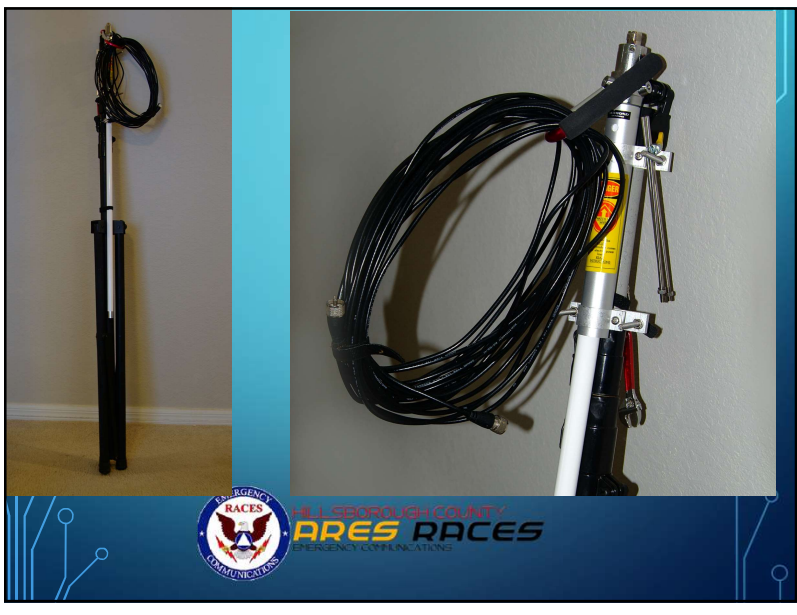

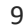

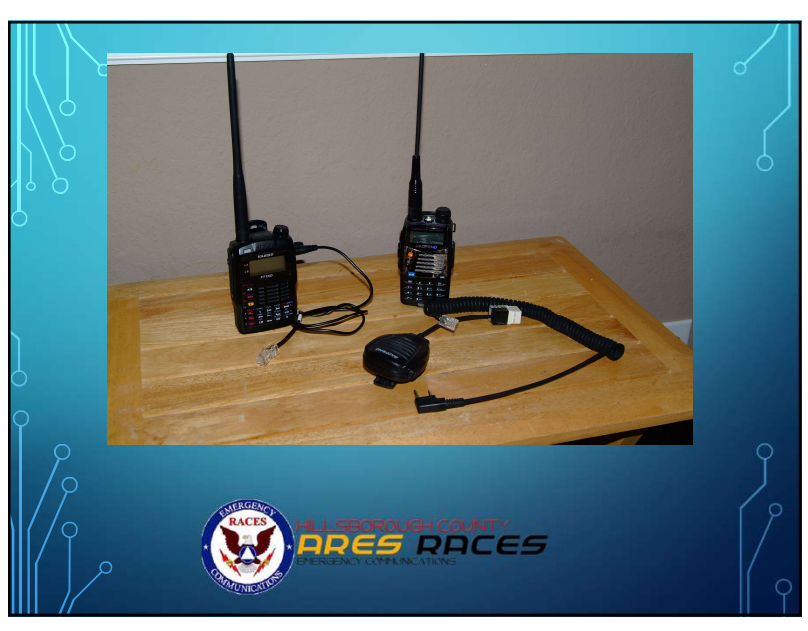

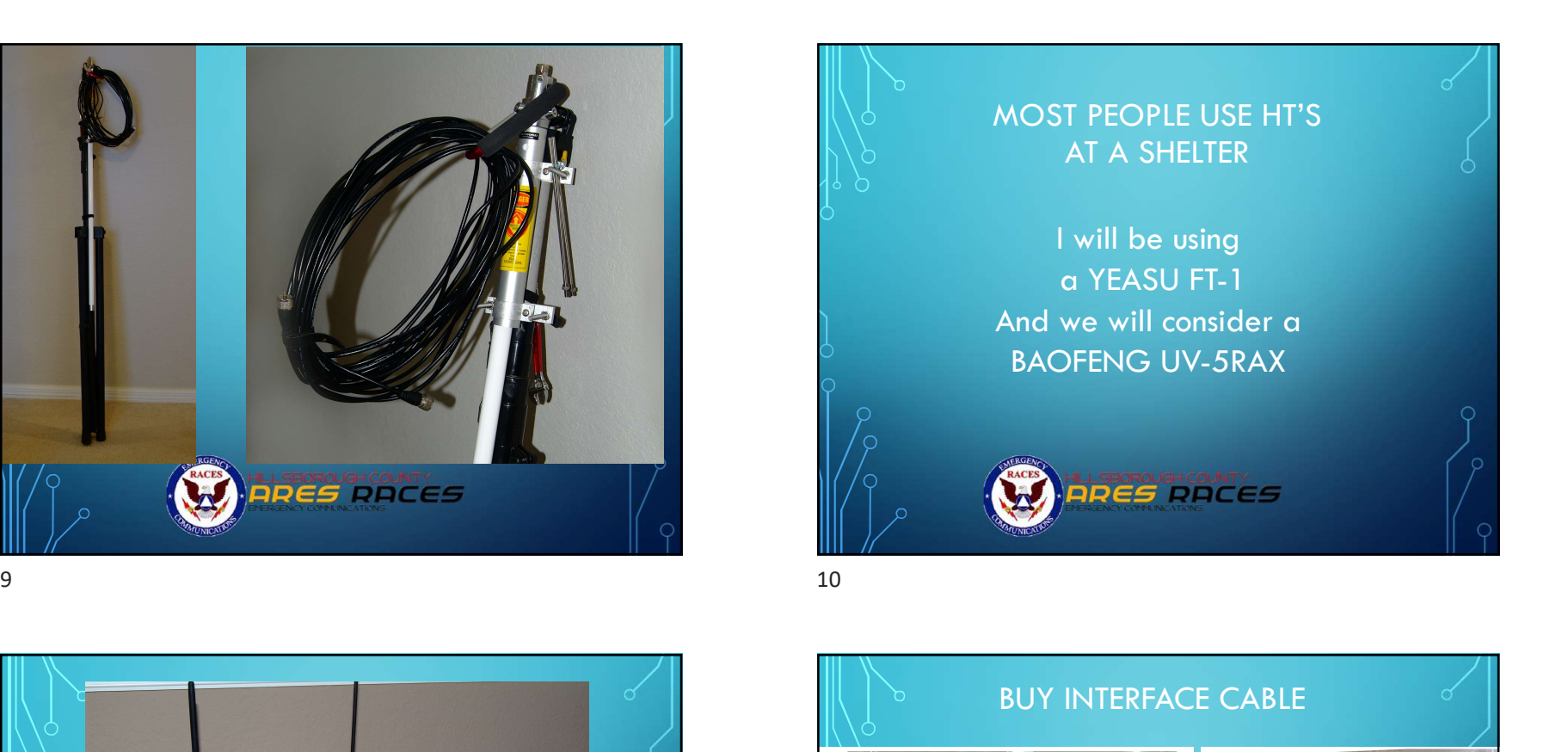

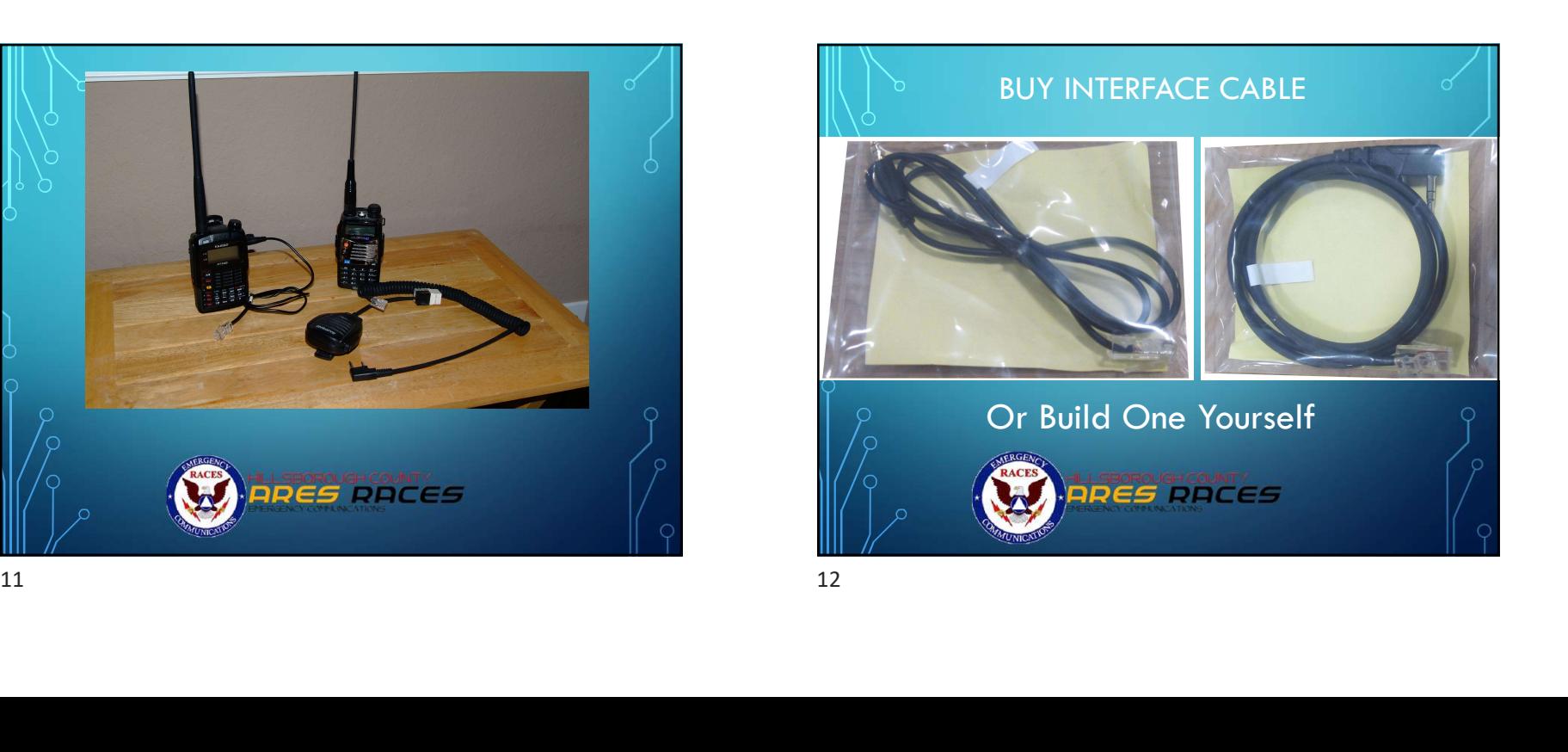

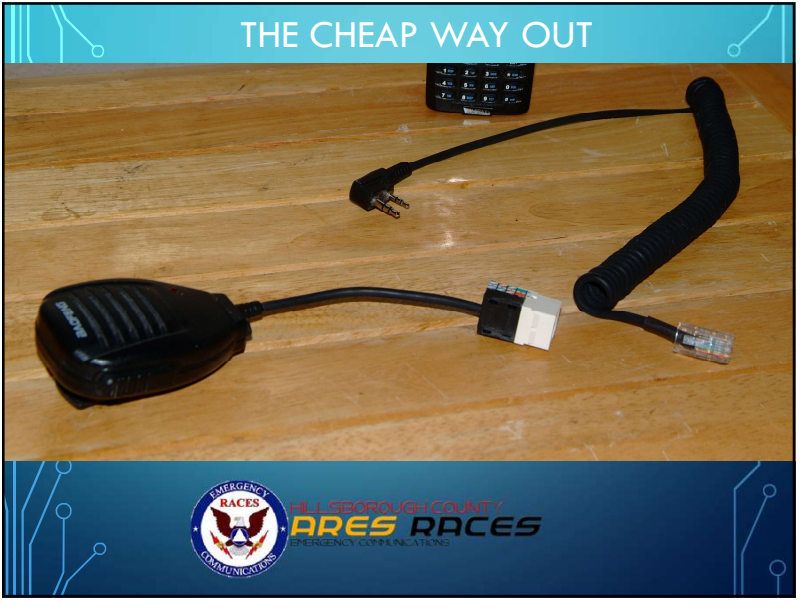

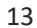

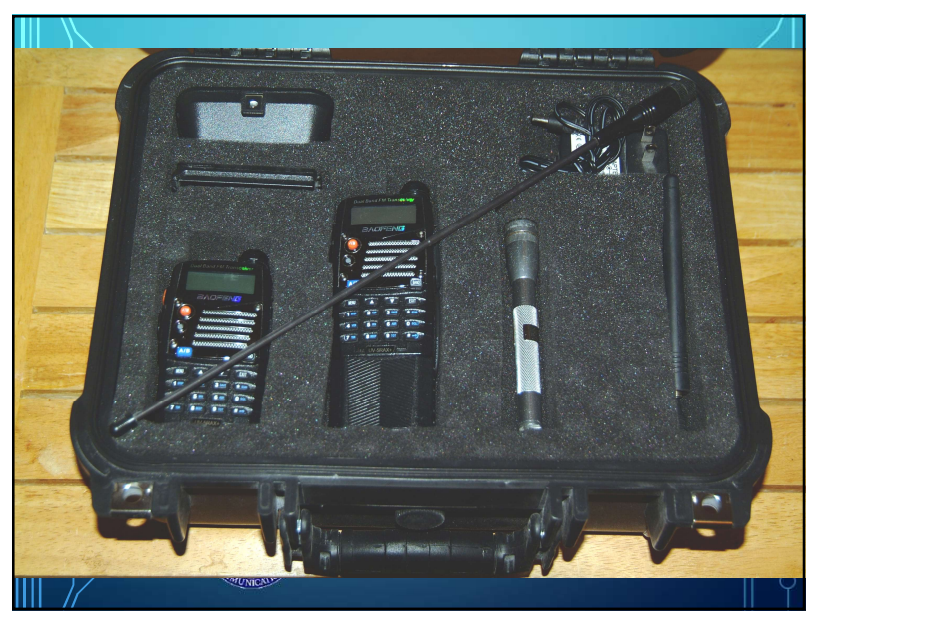

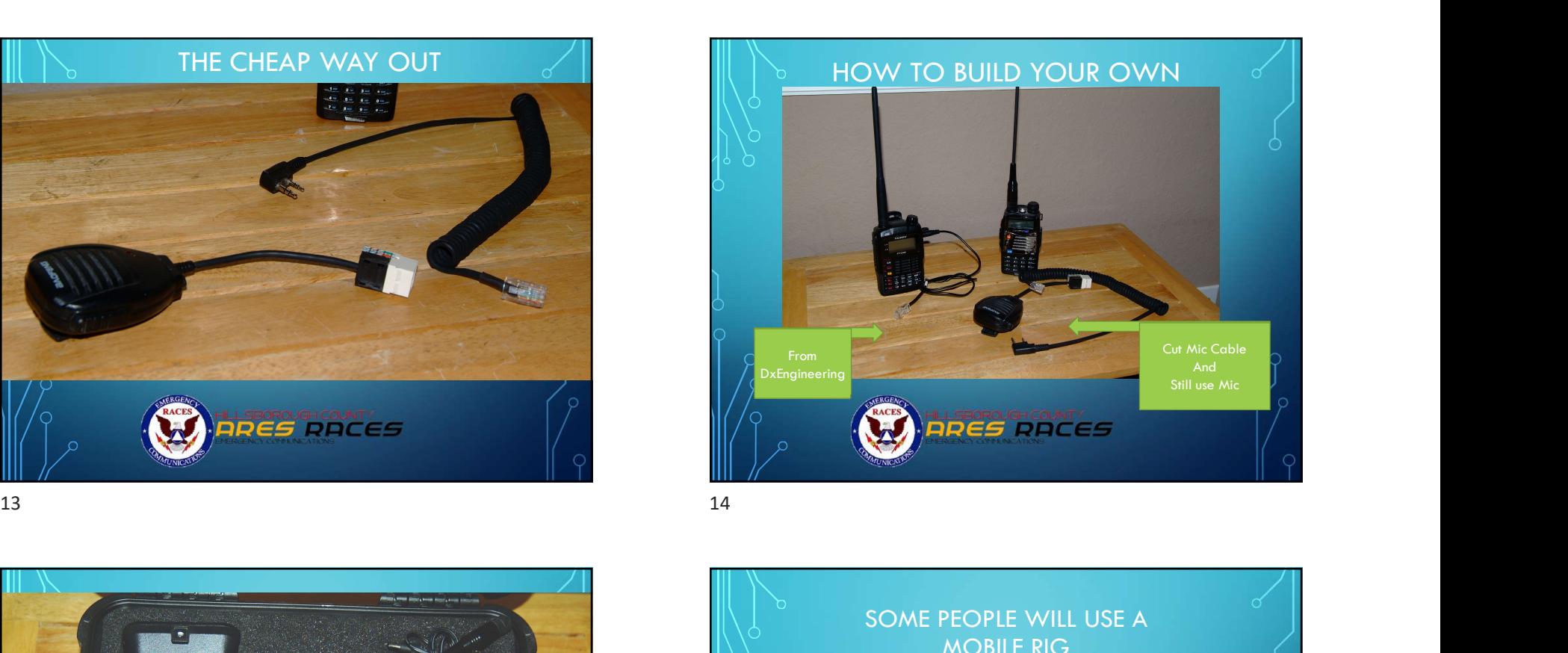

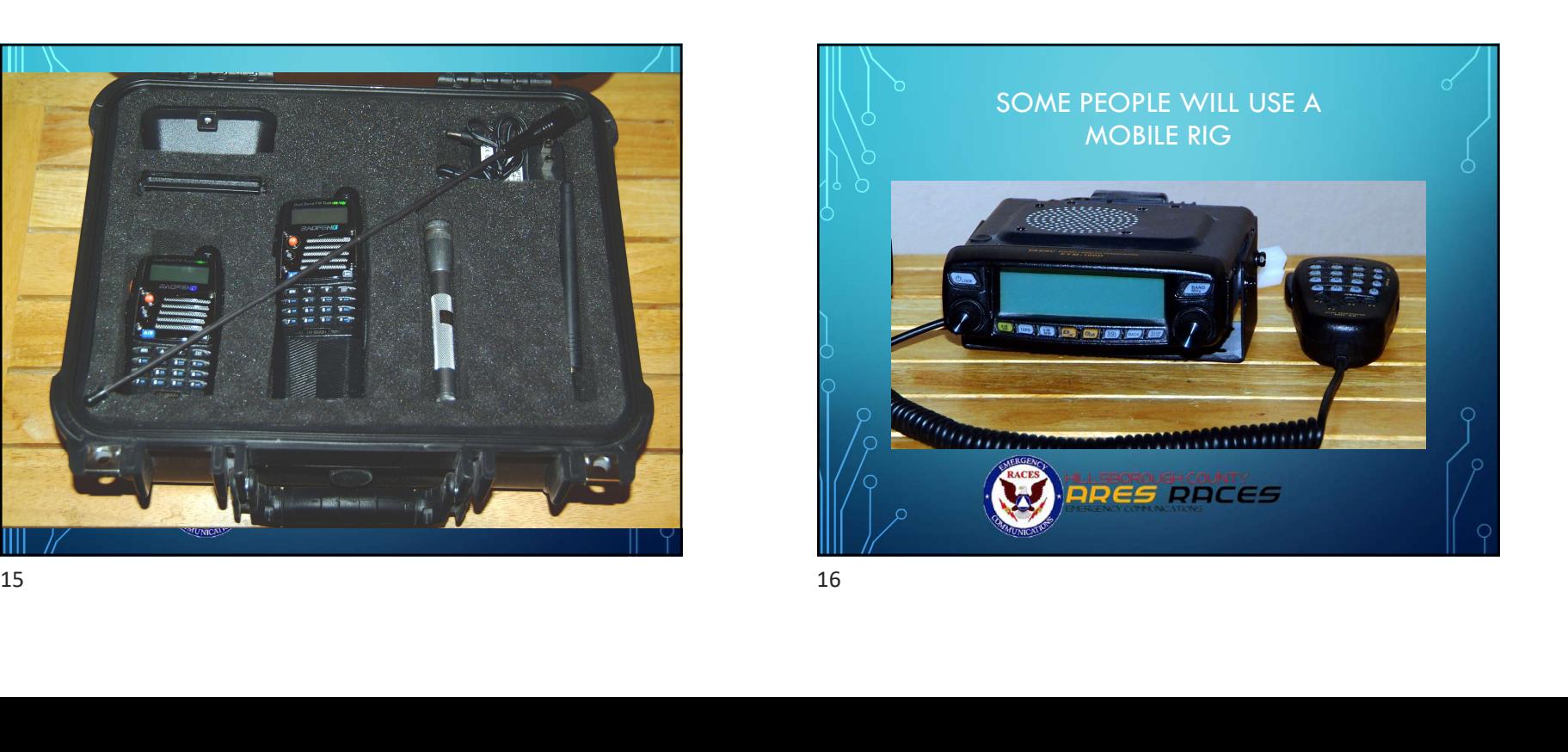

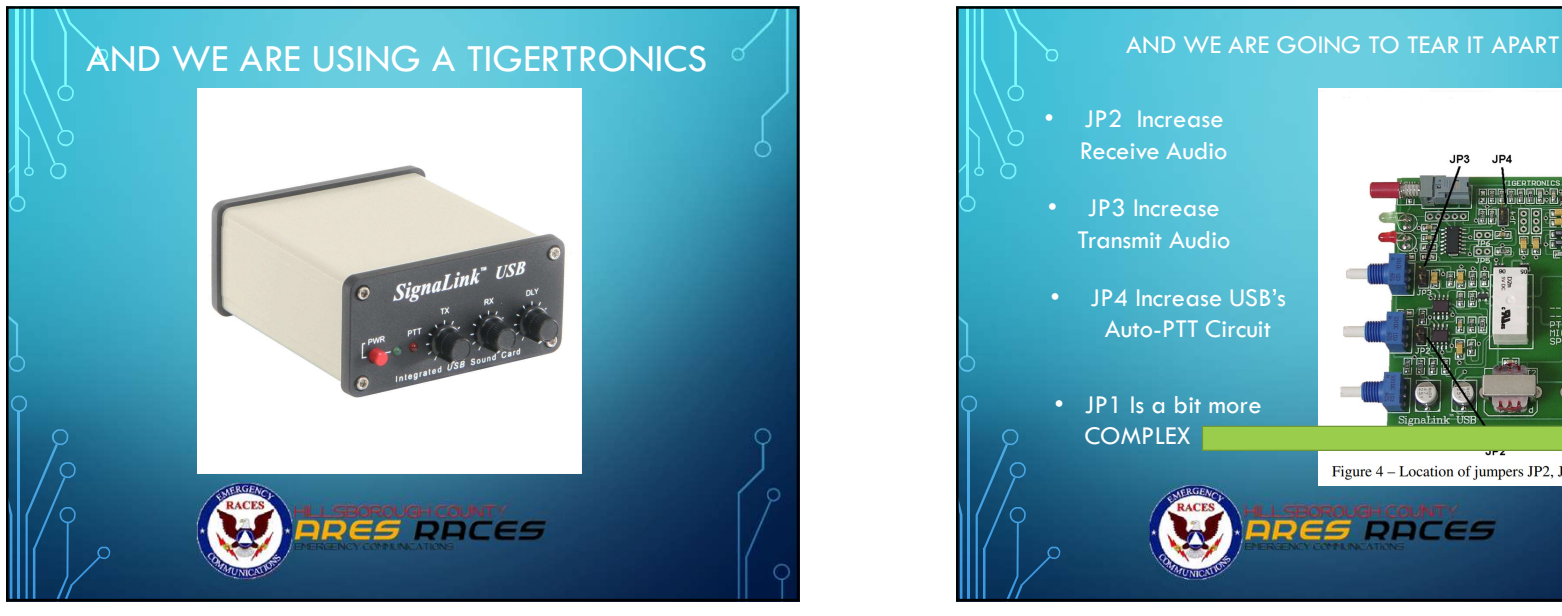

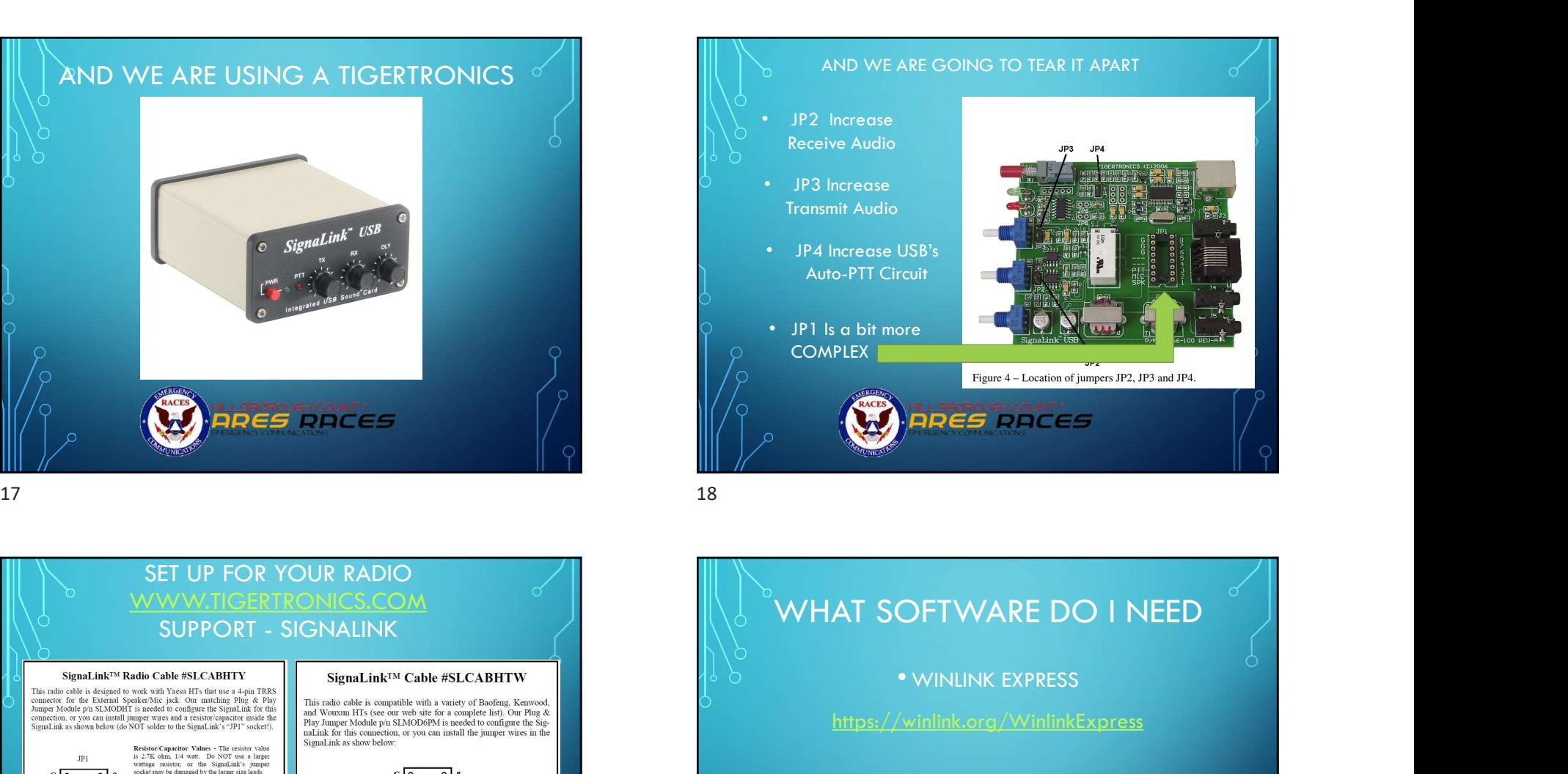

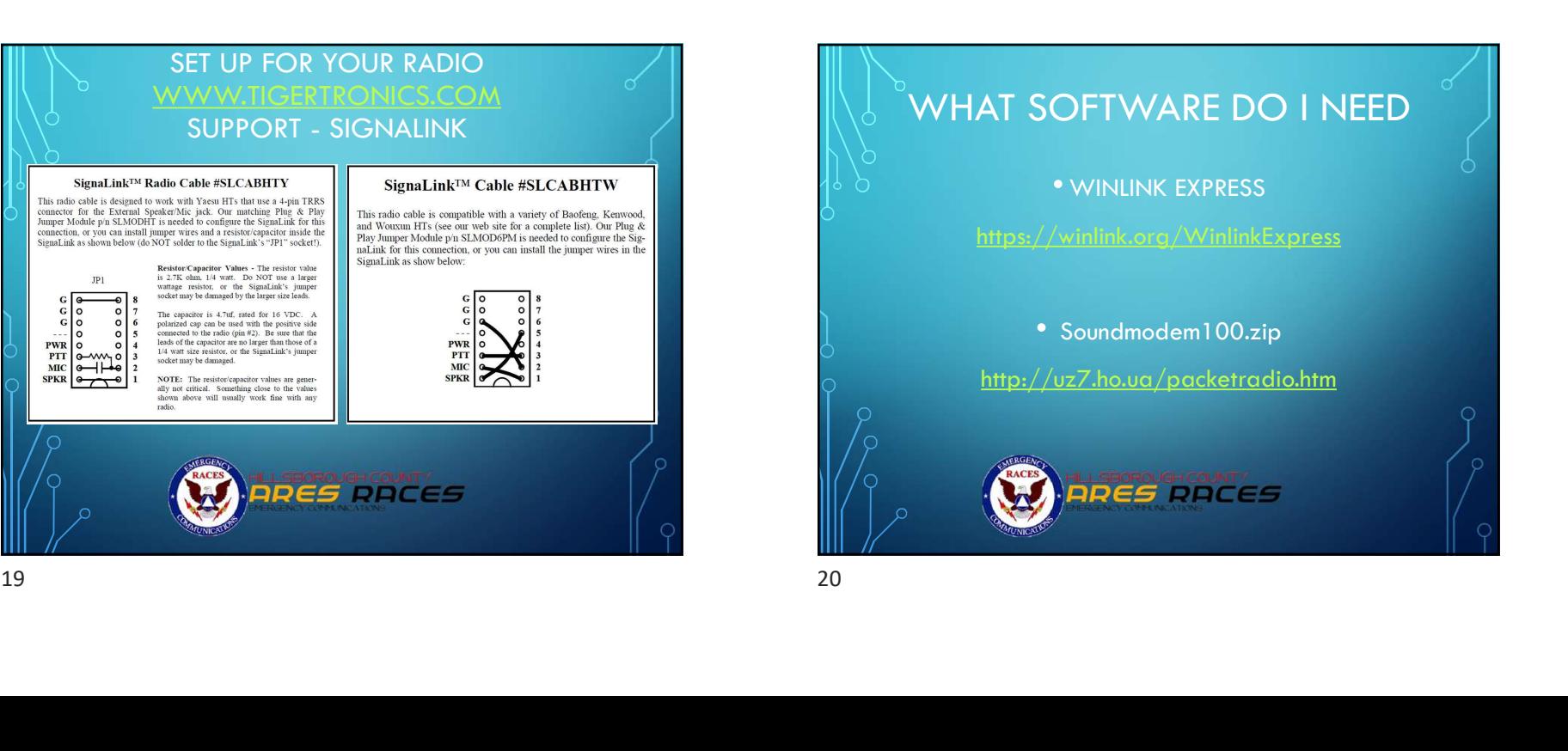

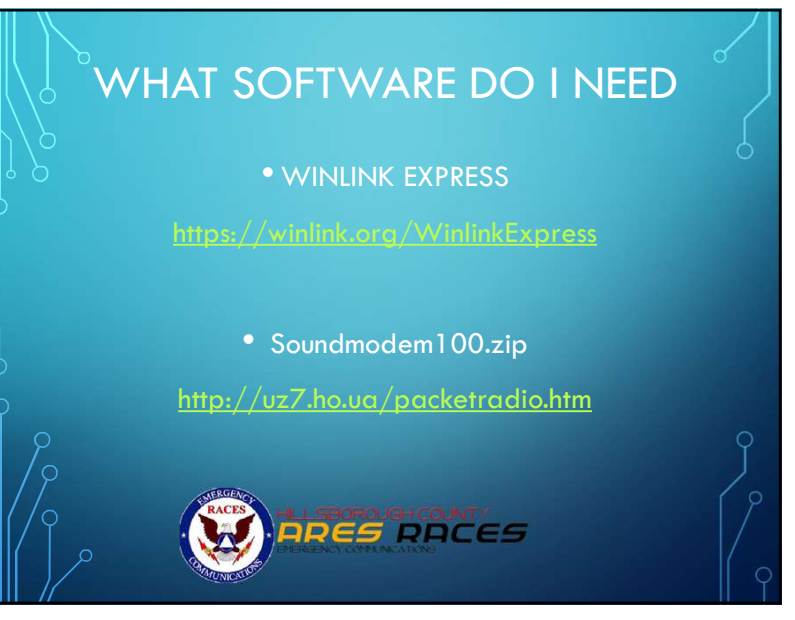

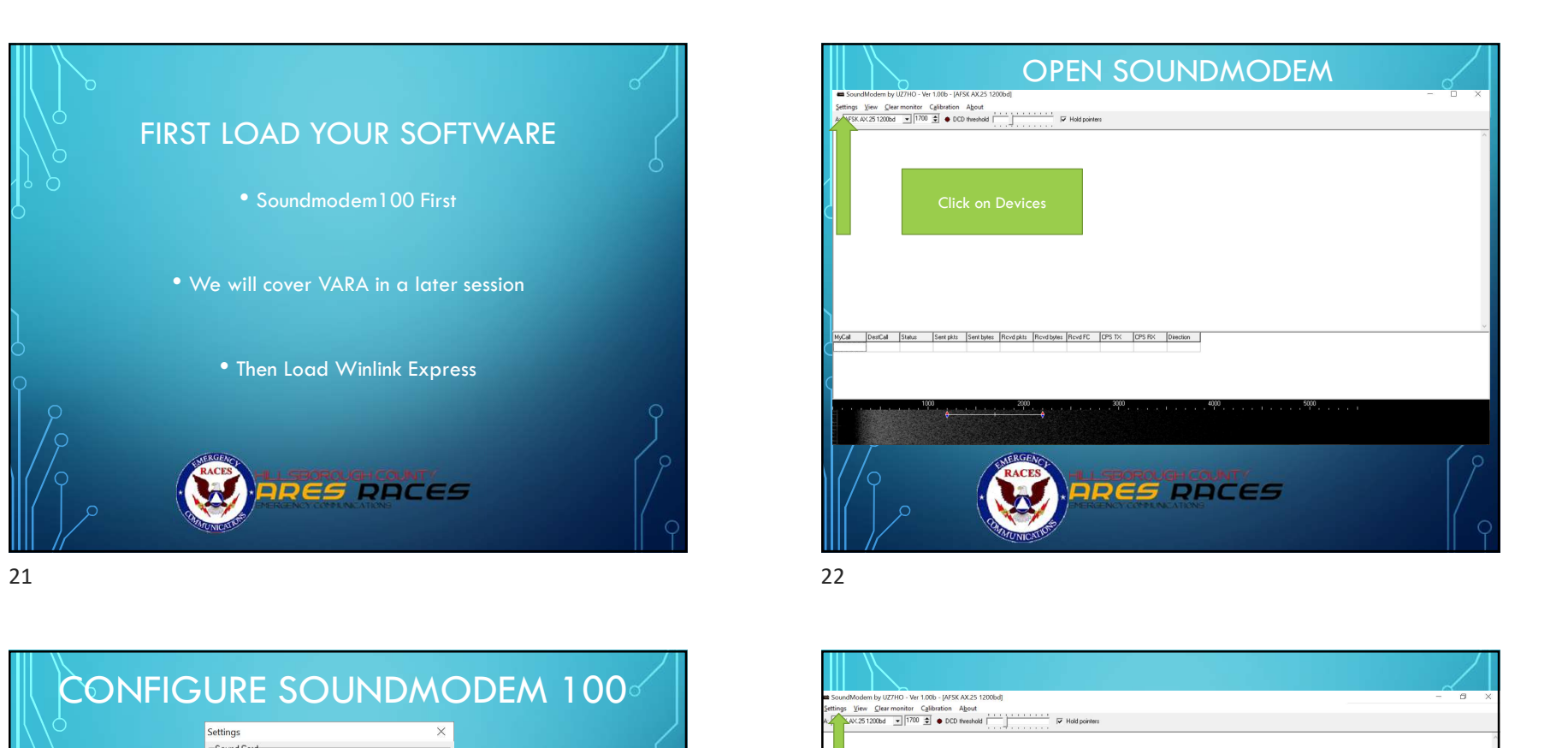

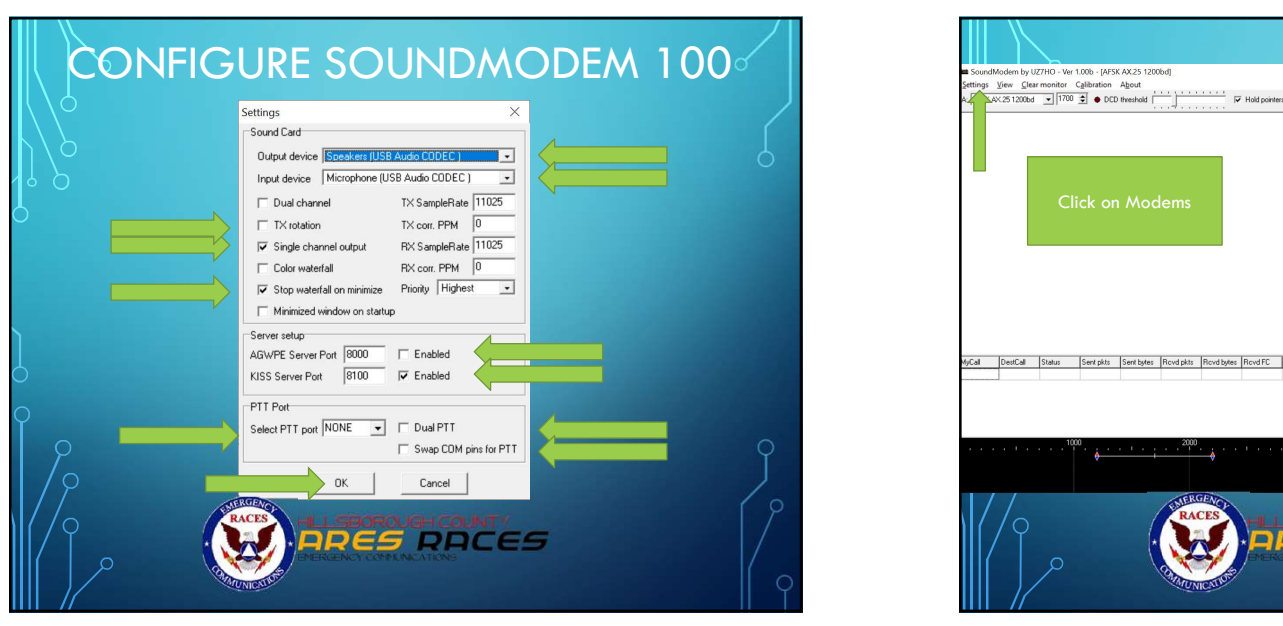

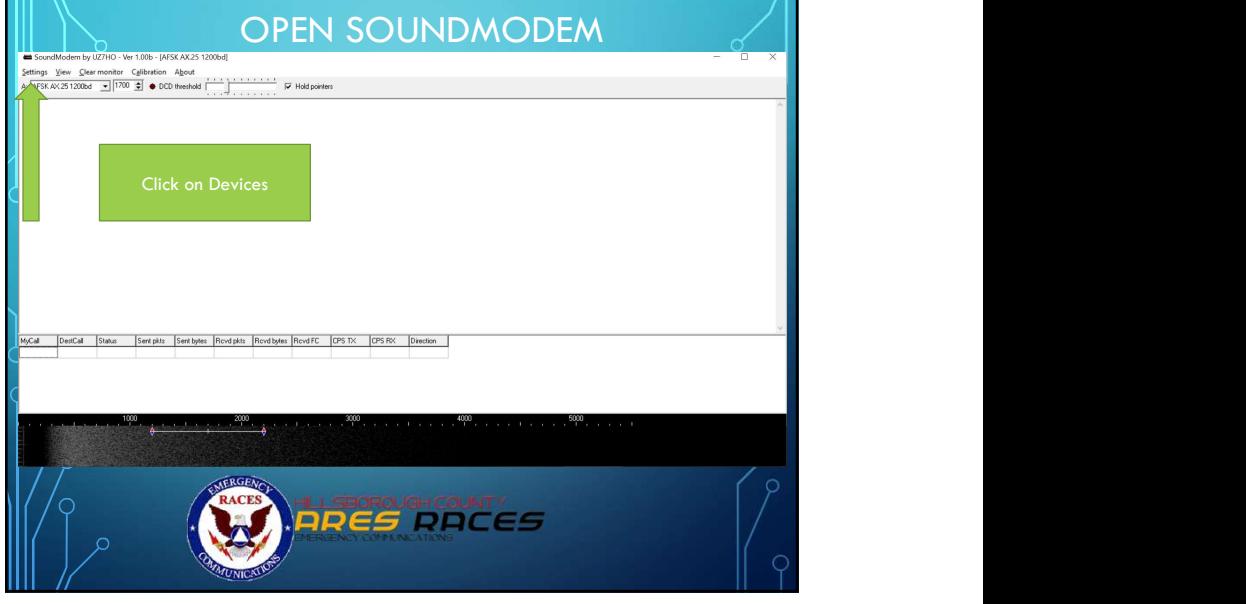

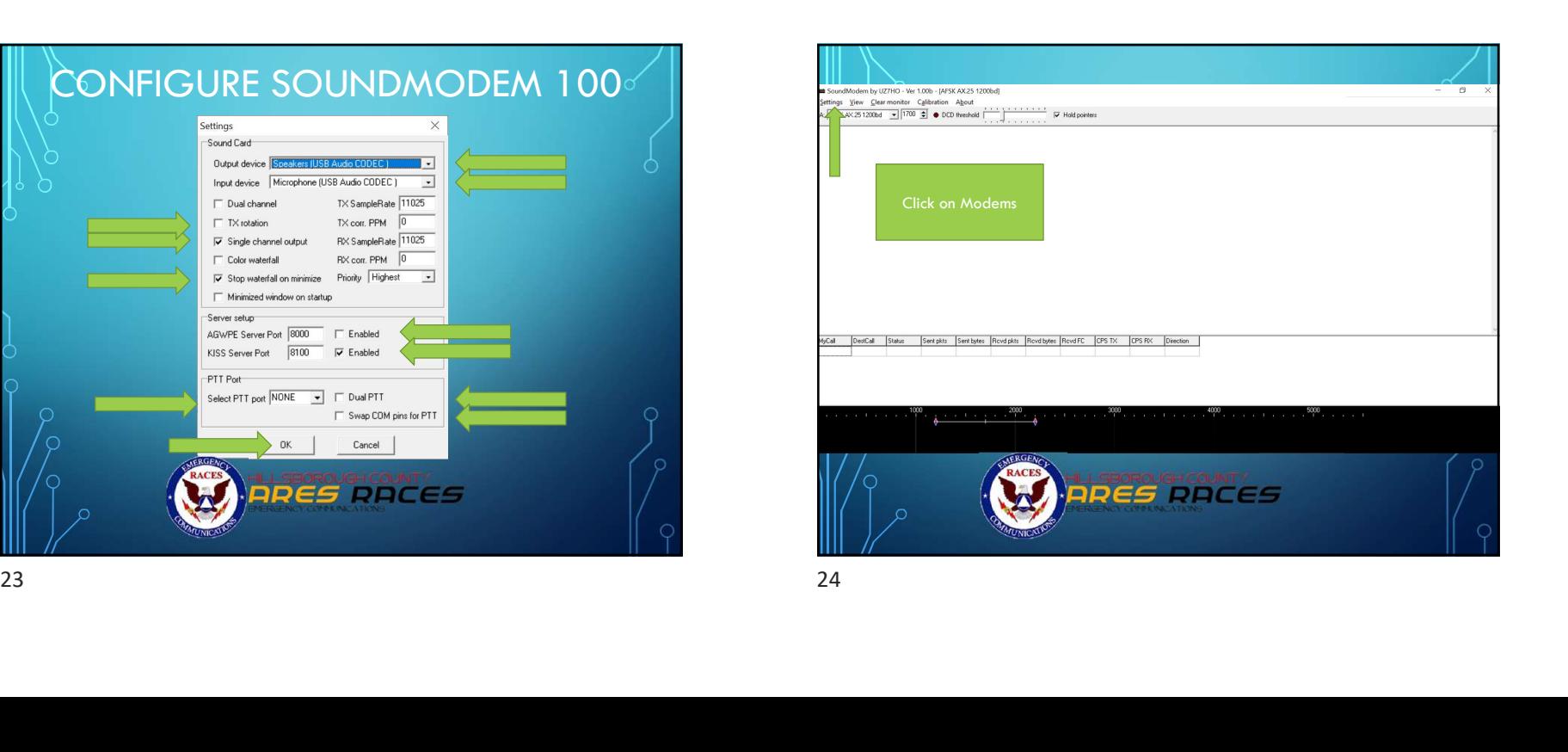

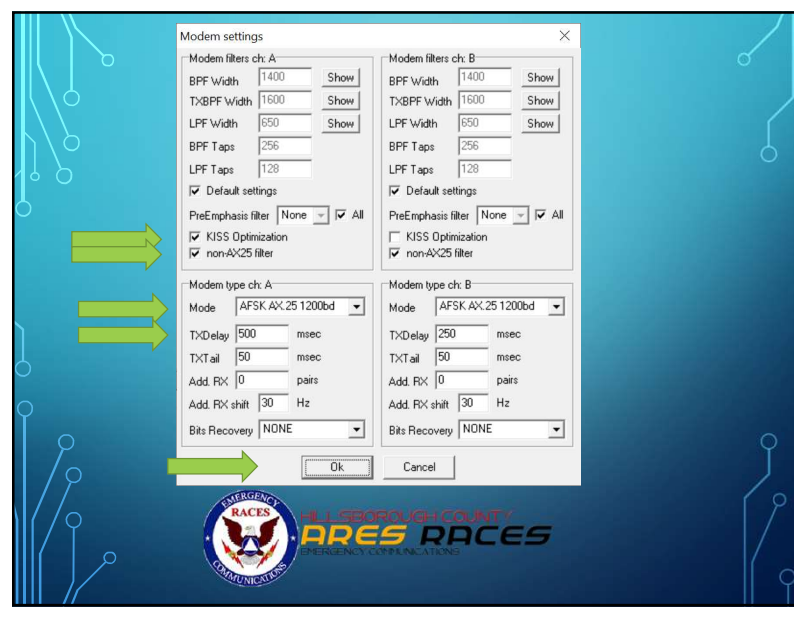

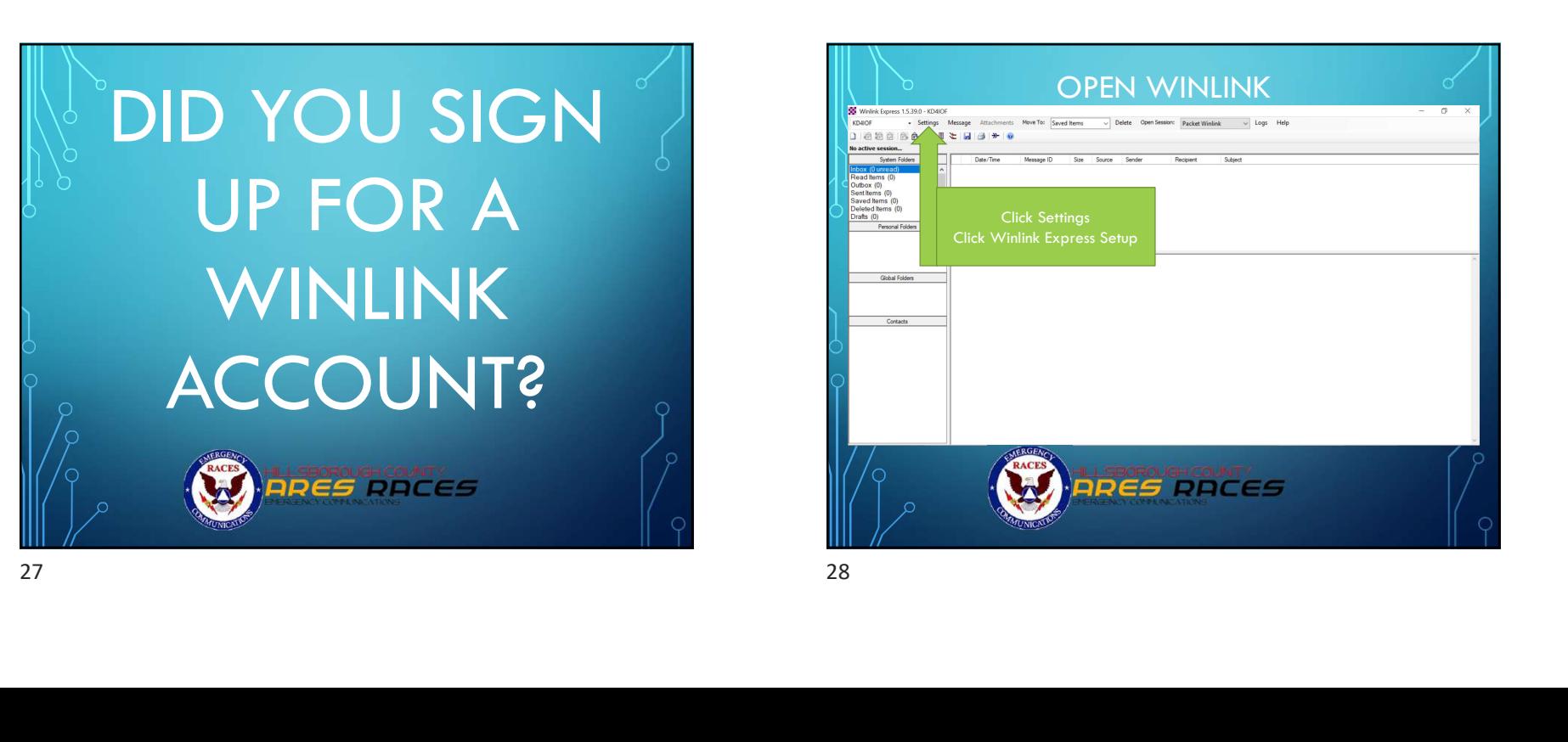

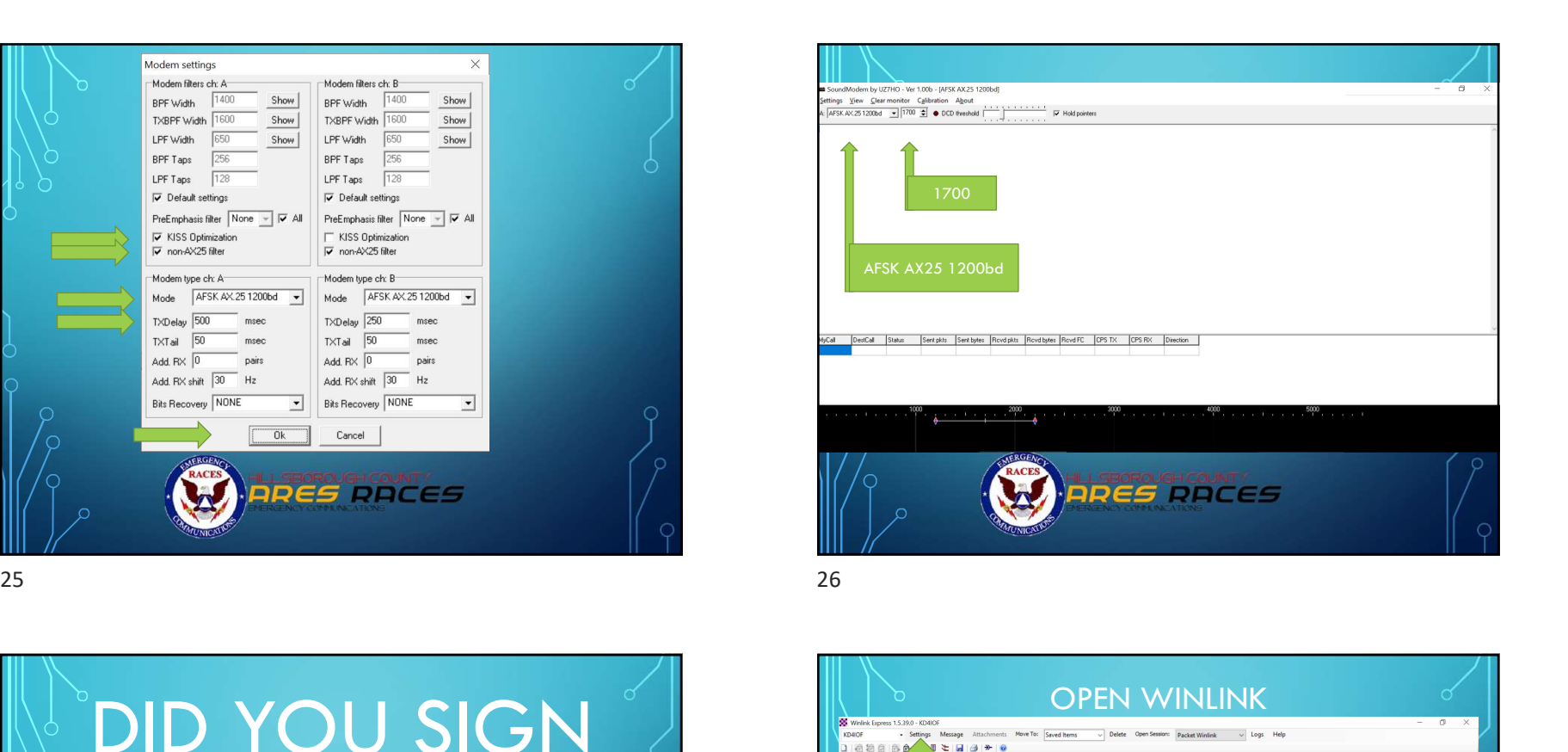

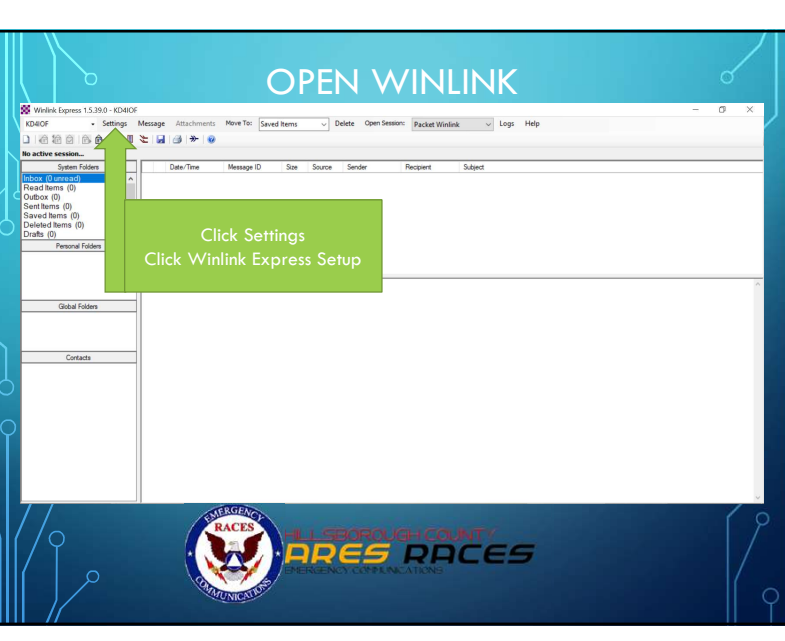

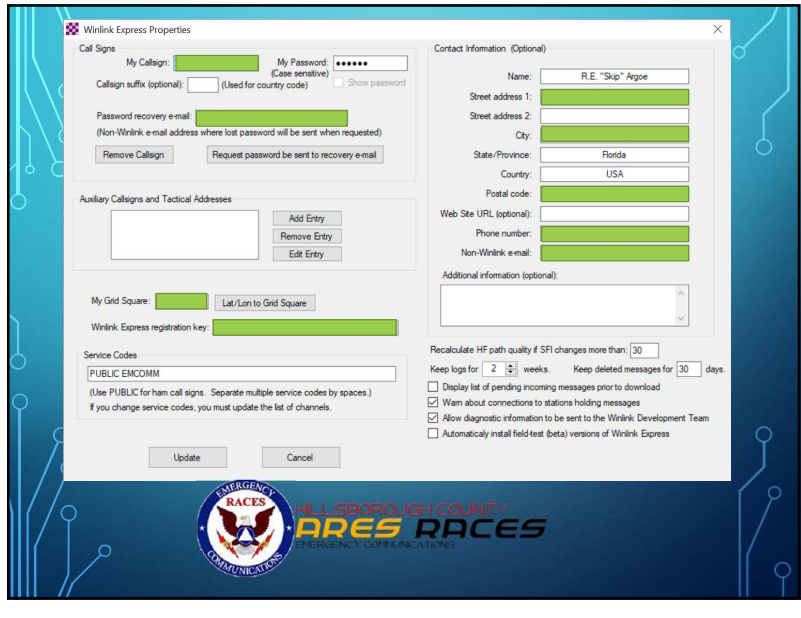

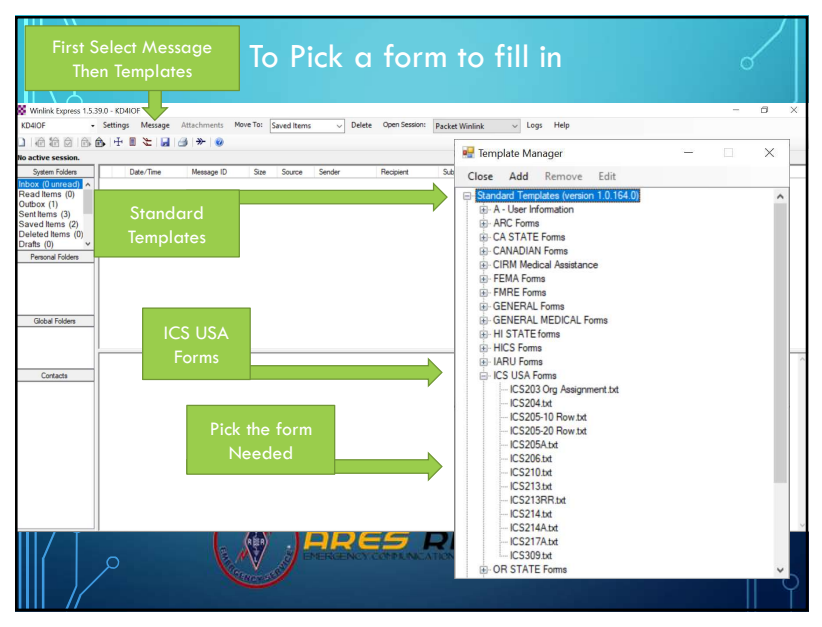

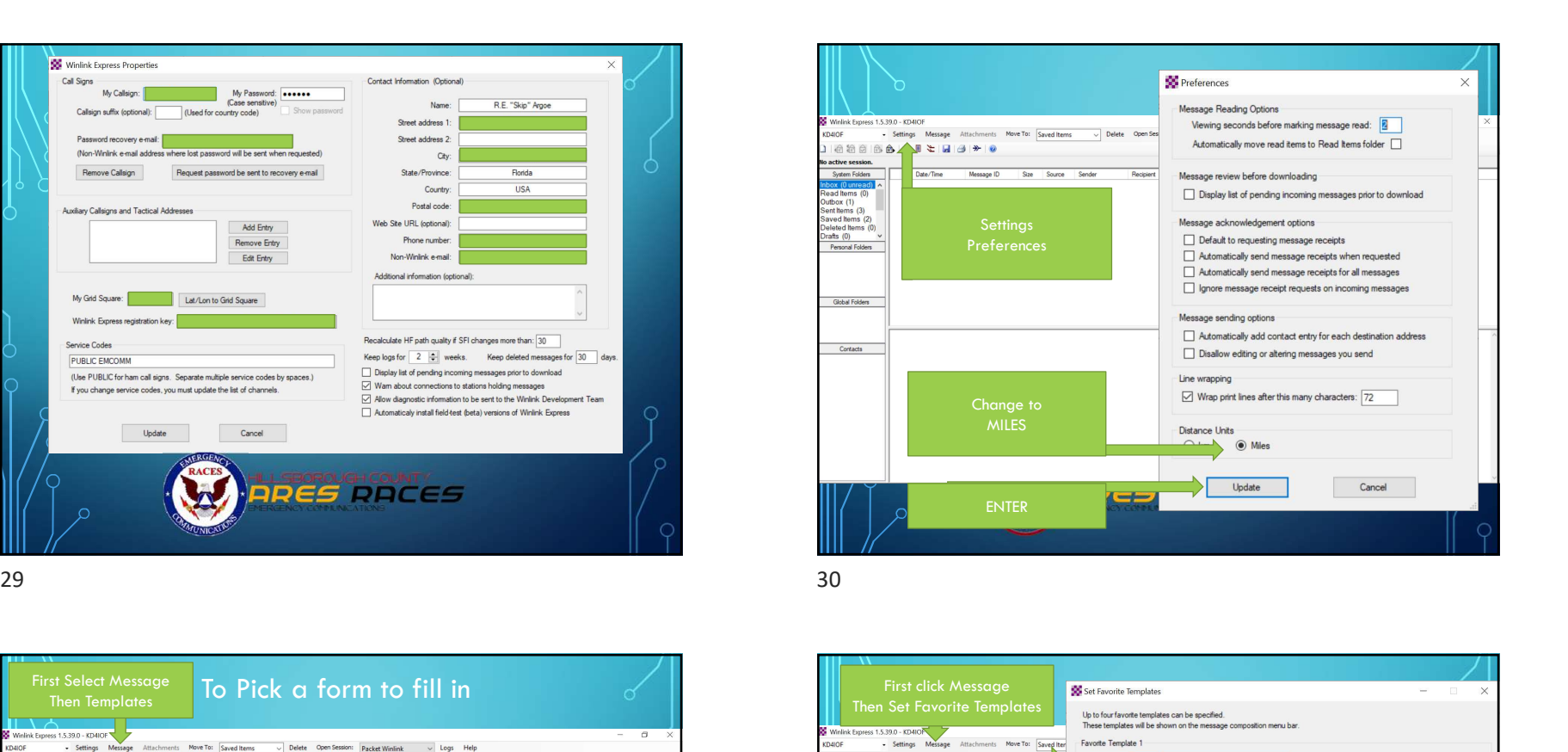

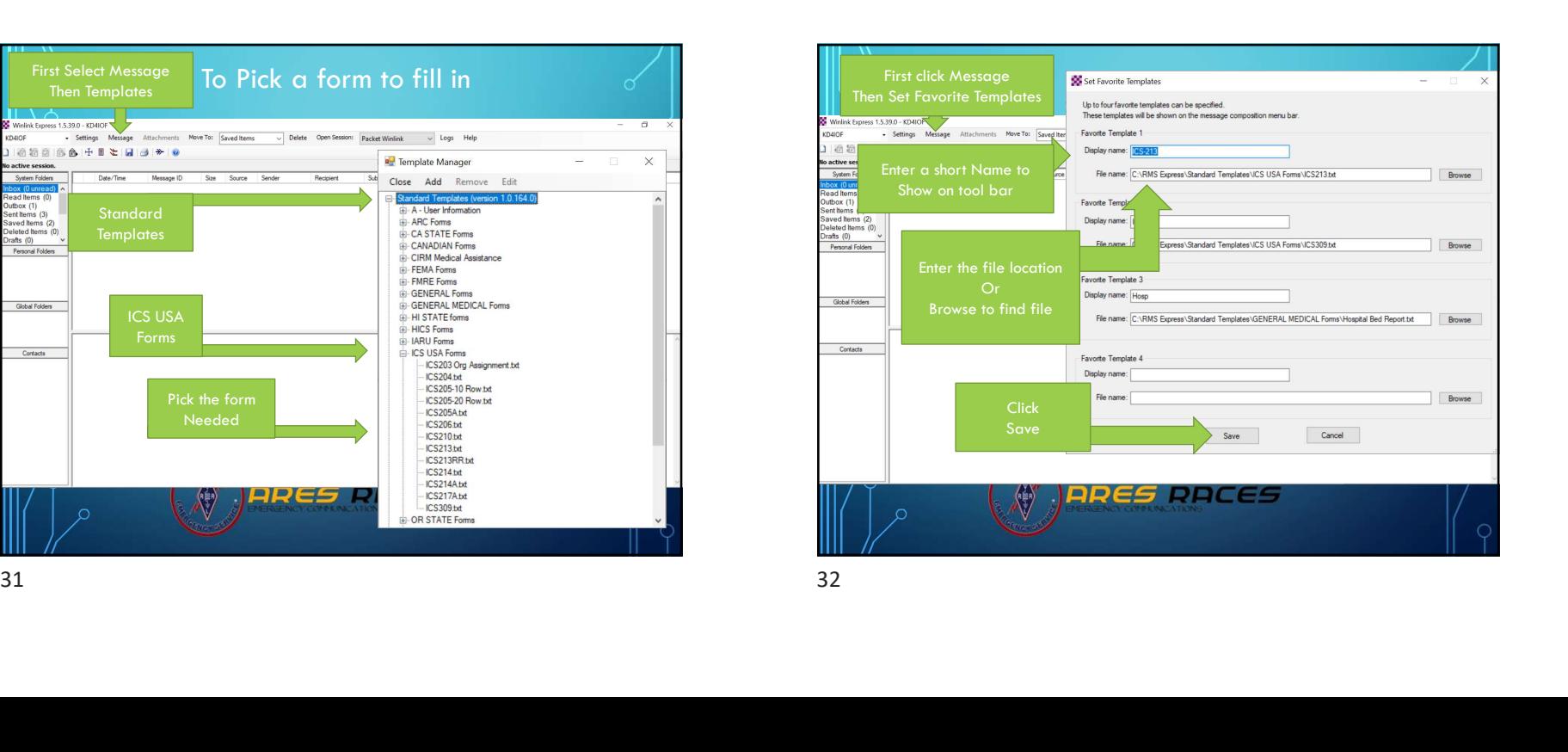

![](_page_8_Picture_1.jpeg)

![](_page_8_Picture_2.jpeg)

![](_page_8_Picture_45.jpeg)

![](_page_8_Picture_4.jpeg)

![](_page_8_Picture_6.jpeg)

![](_page_9_Picture_1.jpeg)

![](_page_9_Picture_2.jpeg)

![](_page_9_Figure_3.jpeg)

![](_page_9_Picture_5.jpeg)

![](_page_10_Picture_1.jpeg)

![](_page_10_Picture_3.jpeg)

![](_page_10_Picture_4.jpeg)

![](_page_10_Picture_6.jpeg)

![](_page_11_Picture_89.jpeg)

![](_page_11_Figure_3.jpeg)

![](_page_11_Picture_90.jpeg)

![](_page_11_Picture_6.jpeg)

![](_page_12_Picture_1.jpeg)

49